**TFCHNTCAL FACULTY DEPARTMENT VSB** UNIVERSITY OF CIVIL OF STRUCTURAL الراا OF OSTRAVA ENGINEERING | **MECHANICS** 

# **Šroubovaný spoj konzole na sloup**

Ing. Petr Lehner

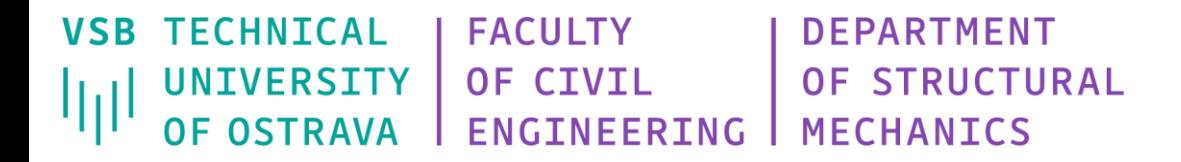

## **Co se dozvíme a naučíme?**

*Analýza tuhosti šroubového spoje na sloup.*

*Nastavení sítě konečných prvků na válcovaném profilu.*

*Nepřímé kontakty pomocí Joints.*

*Jaké jsou možnosti jonts z hlediska reálného chování.*

*Rozdíl mezi ideálním svařovaným a šroubovaným spojem.*

## Šroubovaný spoj konzole na sloup

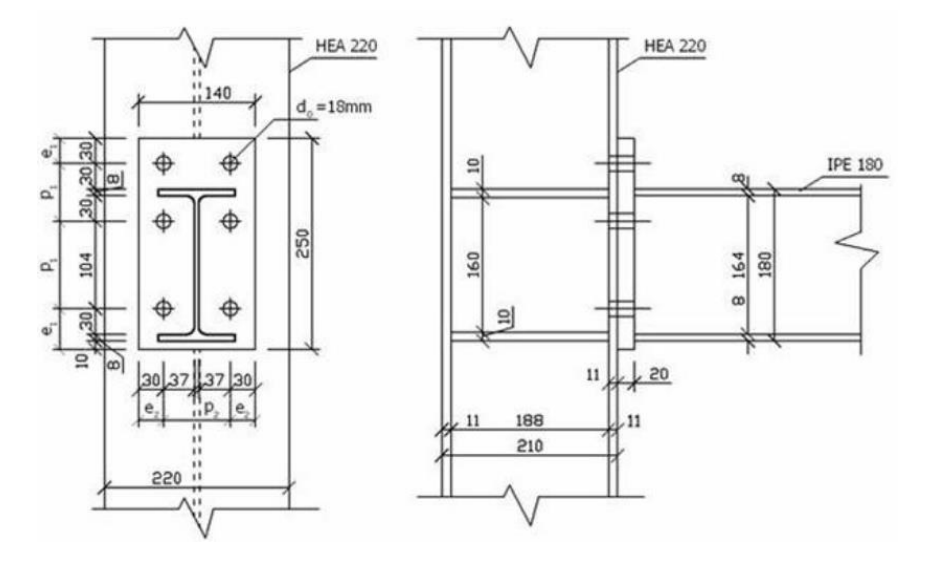

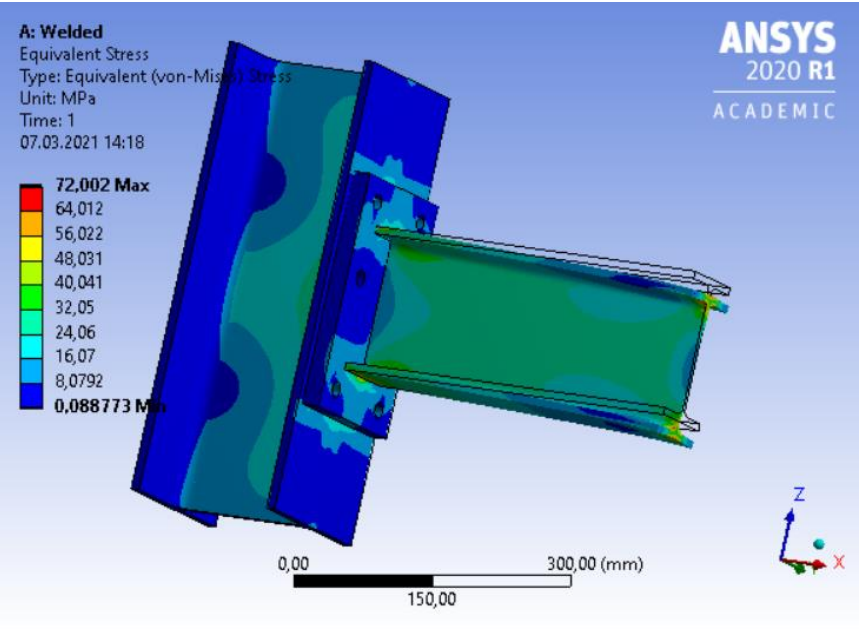

#### Důvod

- chování detailů u složitějších modelů
- stanovení tuhosti
- první fáze přípravy ukotvení

### Materiál

ocel (default)

#### Konstrukce

import z Autocad

## 2. Příklady

- svařený
- šroubovaný

#### Ansys Workbench - Static Structural

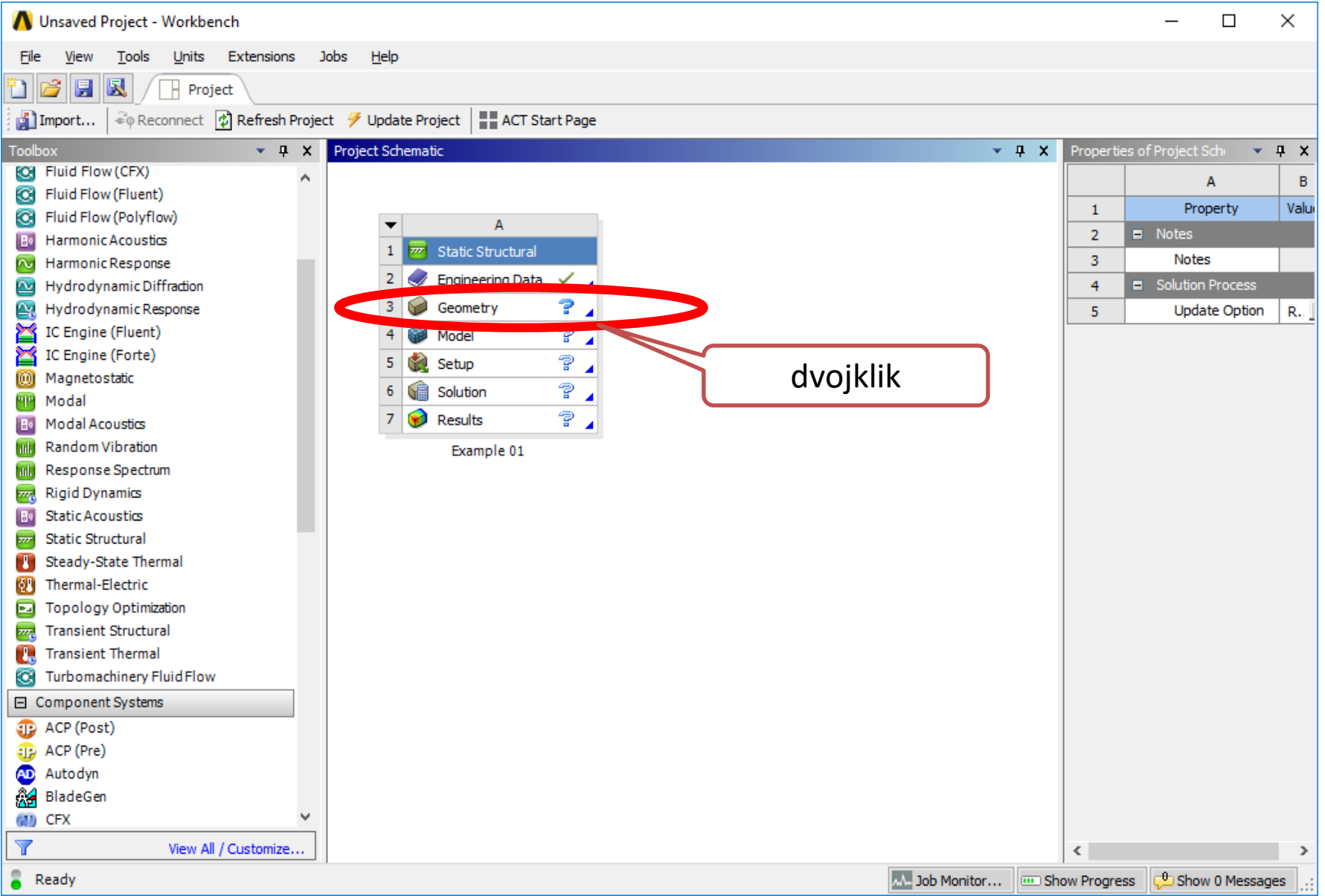

## Space Claim - import geometrie z Autocad

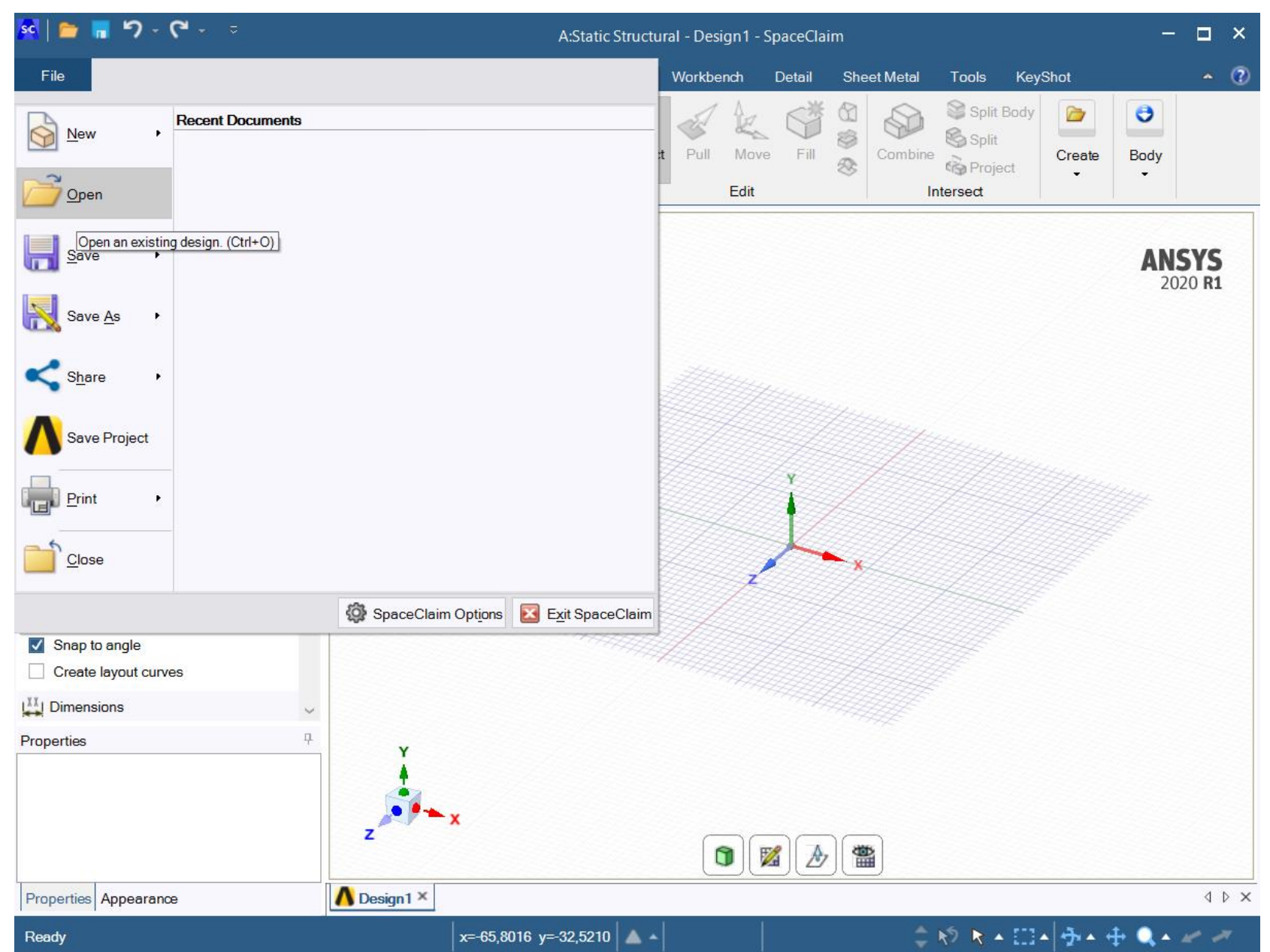

### Space Claim – kontrola – smazat plochu

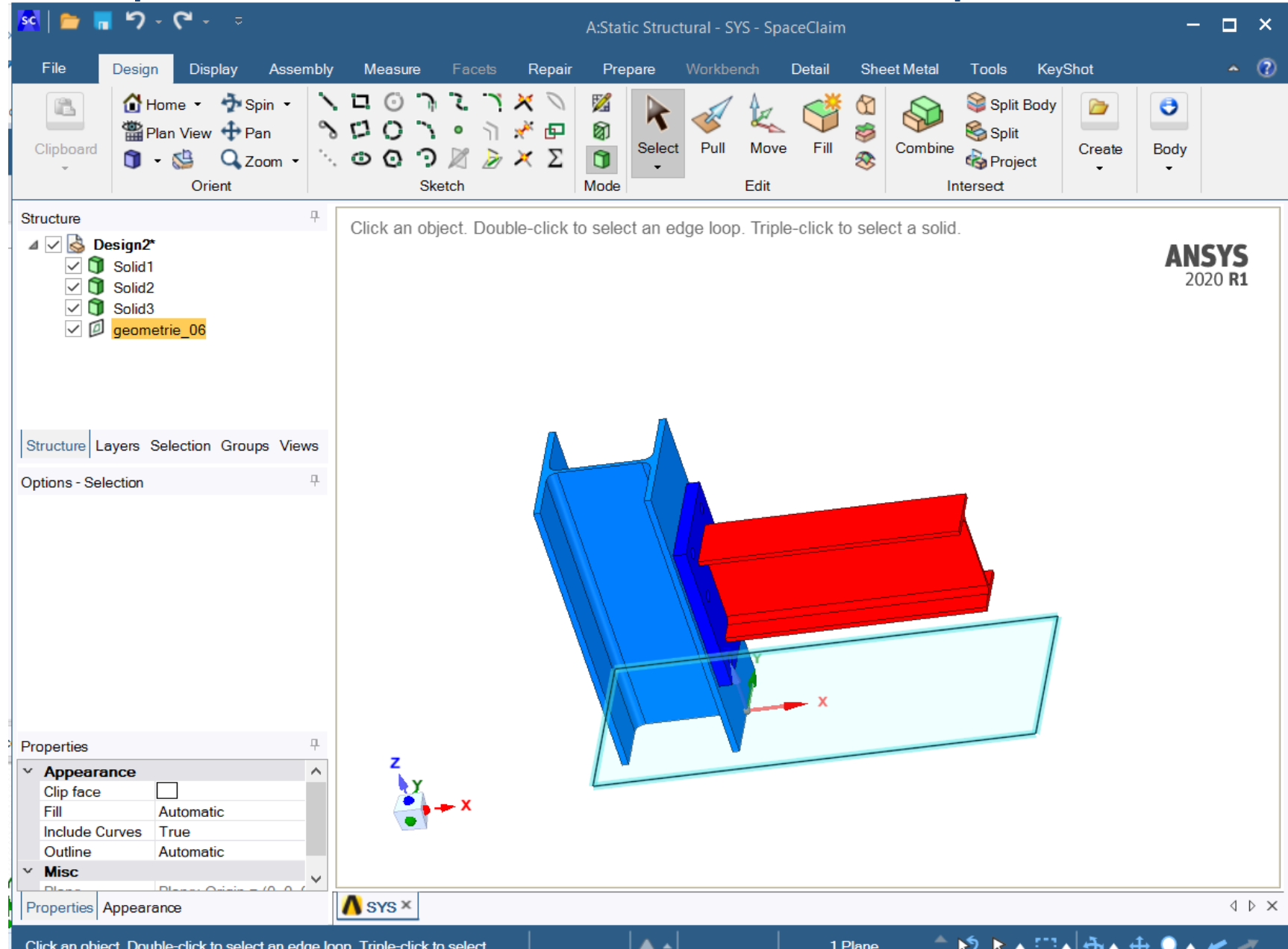

## Model – Mechanical – Geometry and Materials

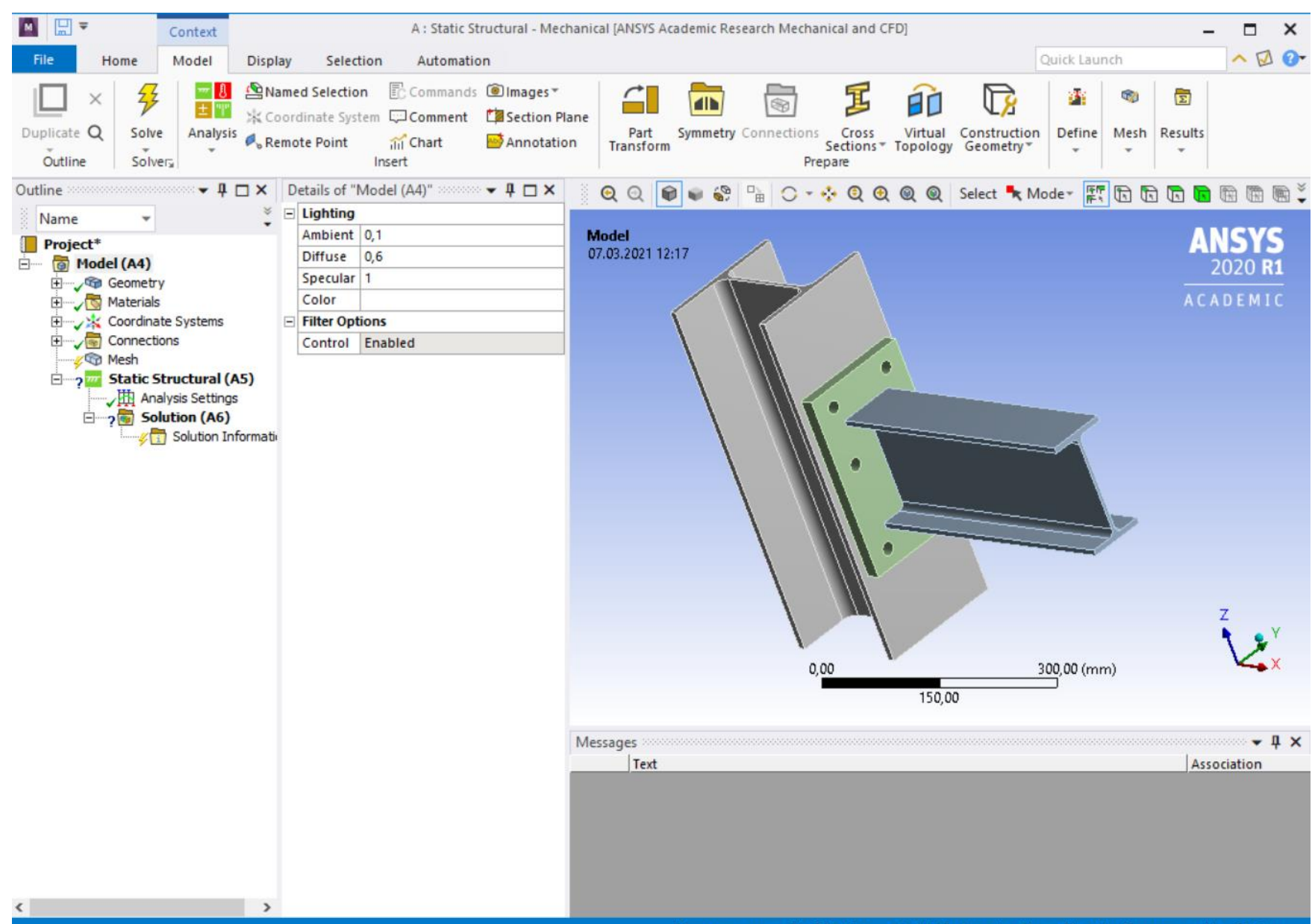

### Connections – Contacts – Bonded ≈ svařeno

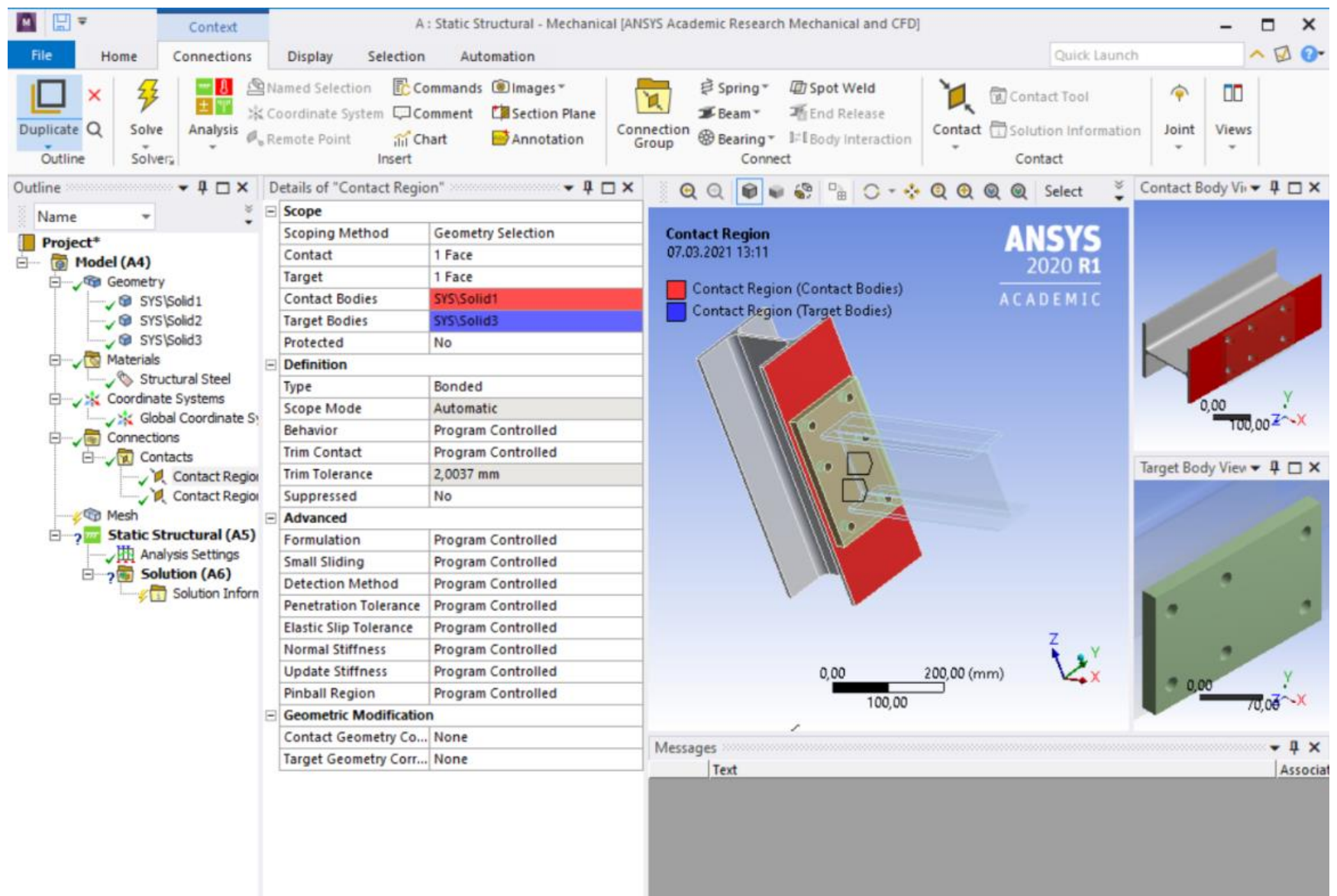

## Connections – Contacts – Bonded  $\approx$  svařeno

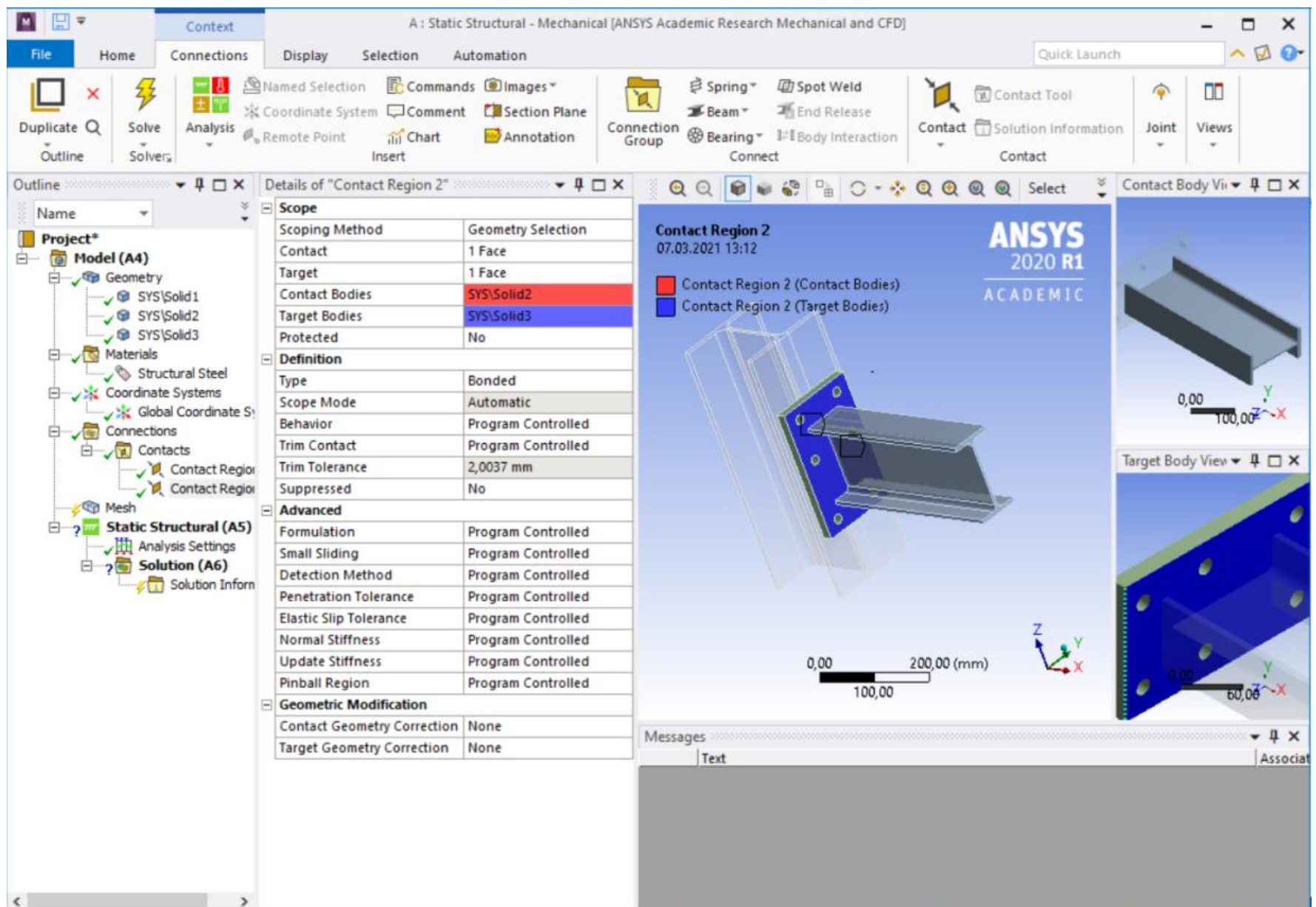

## Mesh – Element Quality – Size = 10 mm

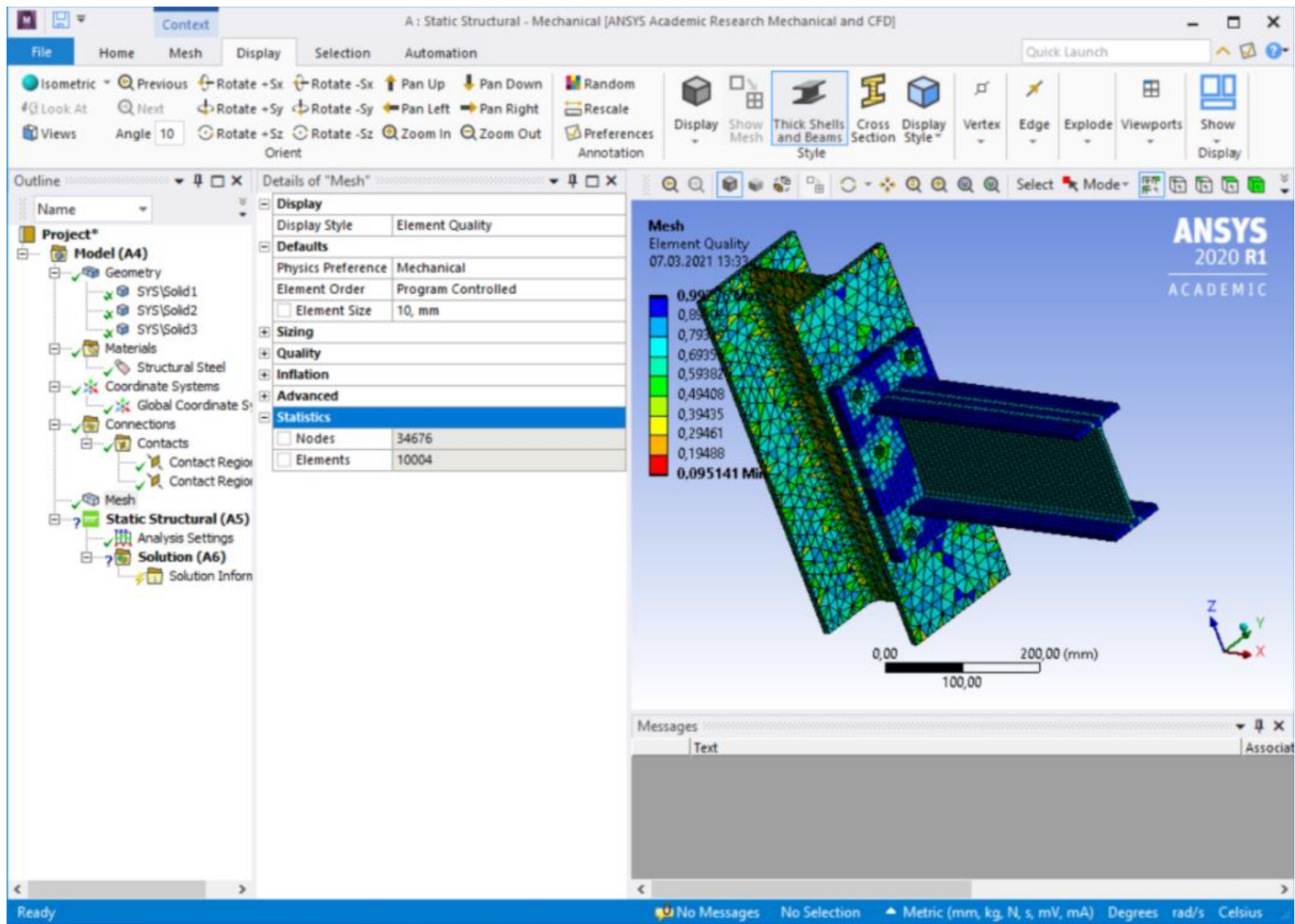

1  $\Omega$ 

## Mesh - Insert - Method - Multizone

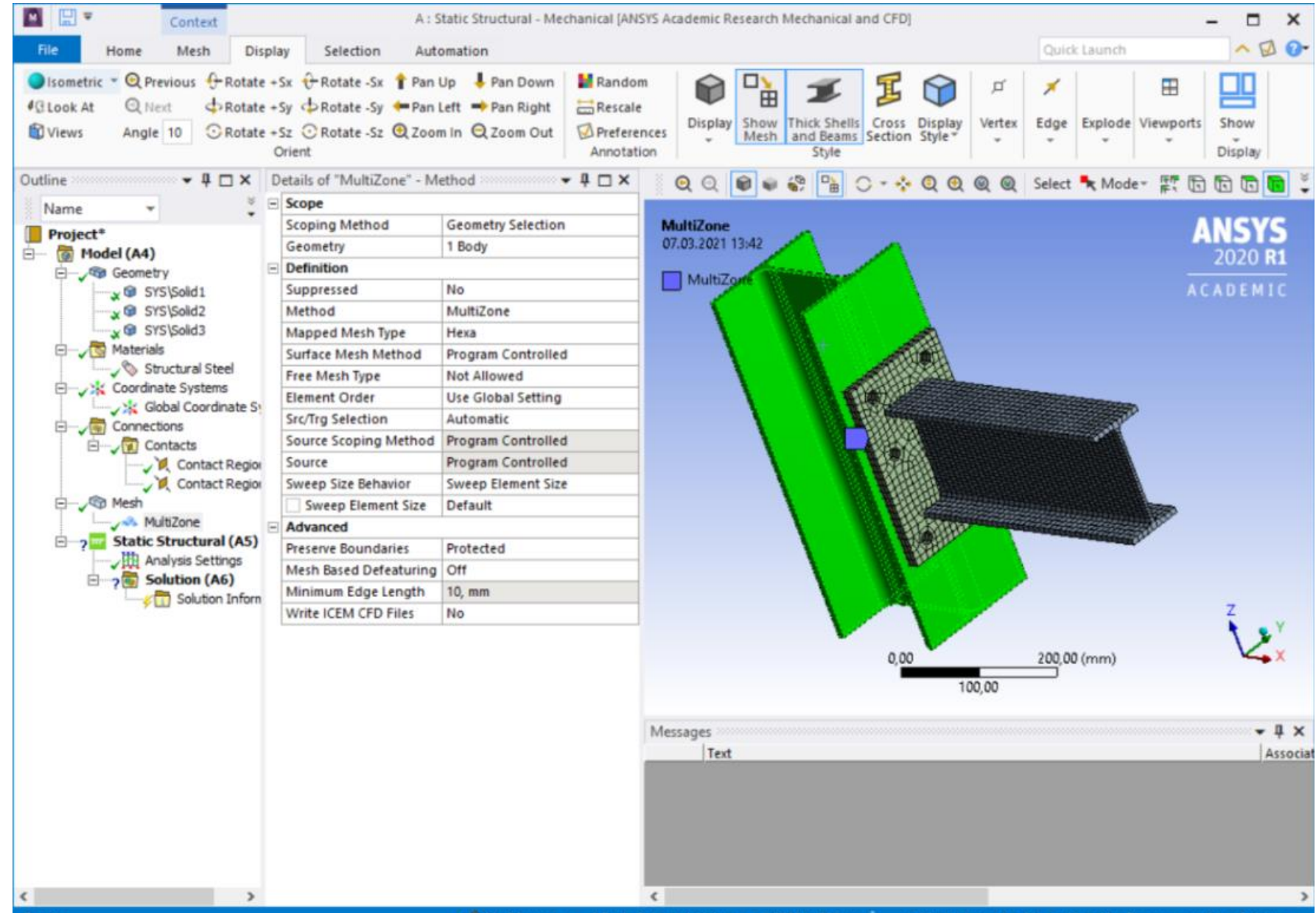

Ready

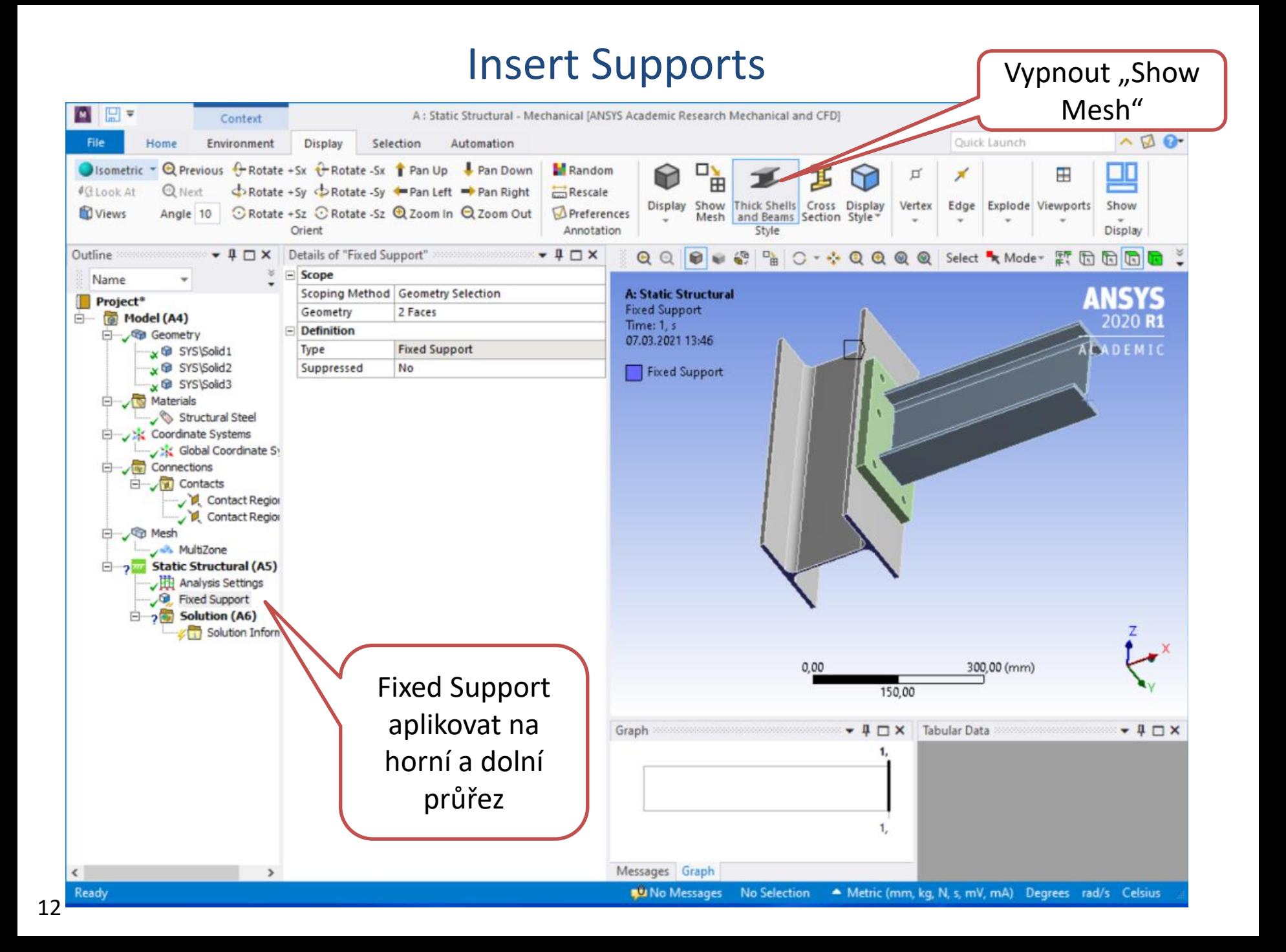

#### Insert Remote Force, Z = -10 000 N

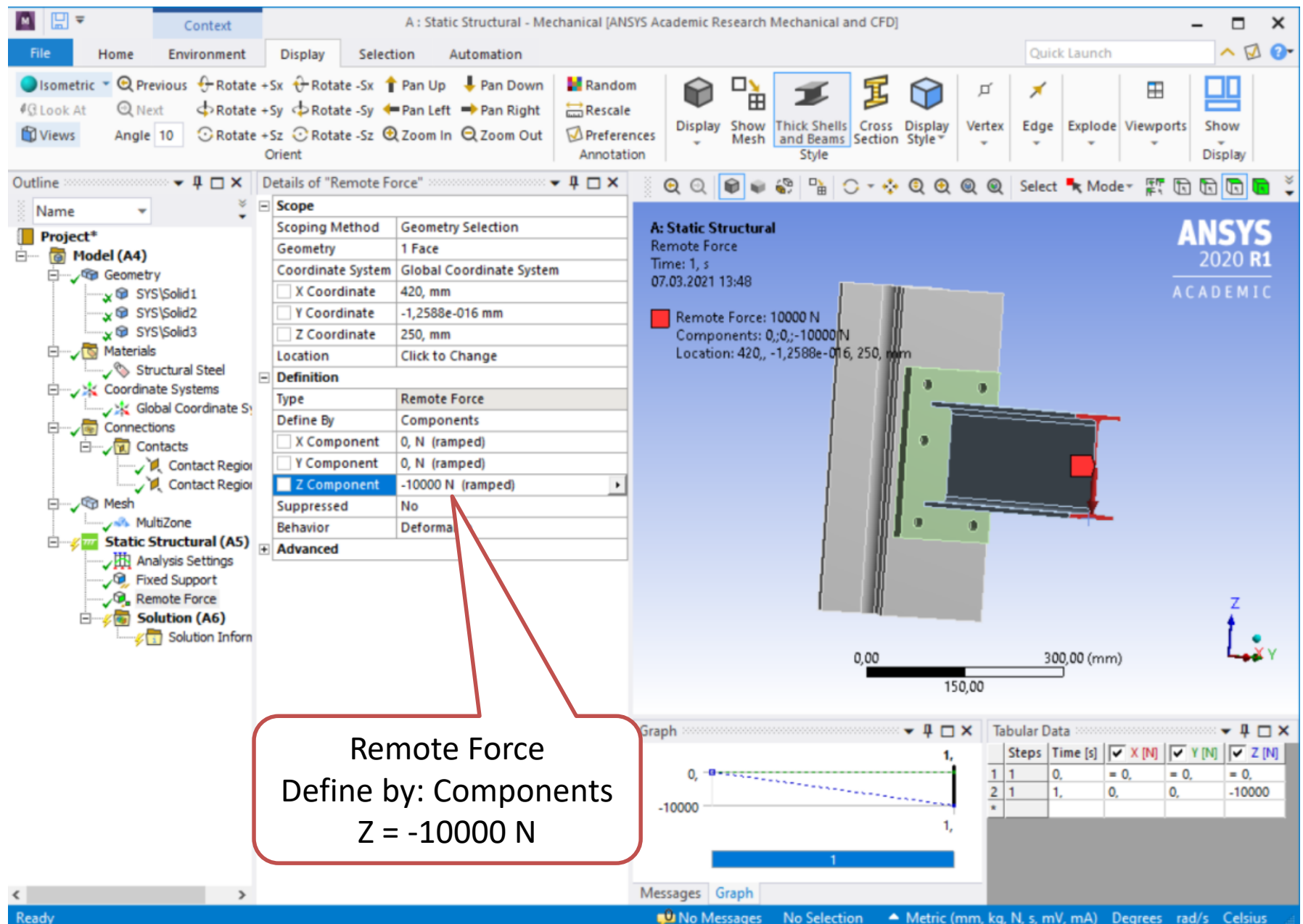

#### Výsledky – Total Deformation

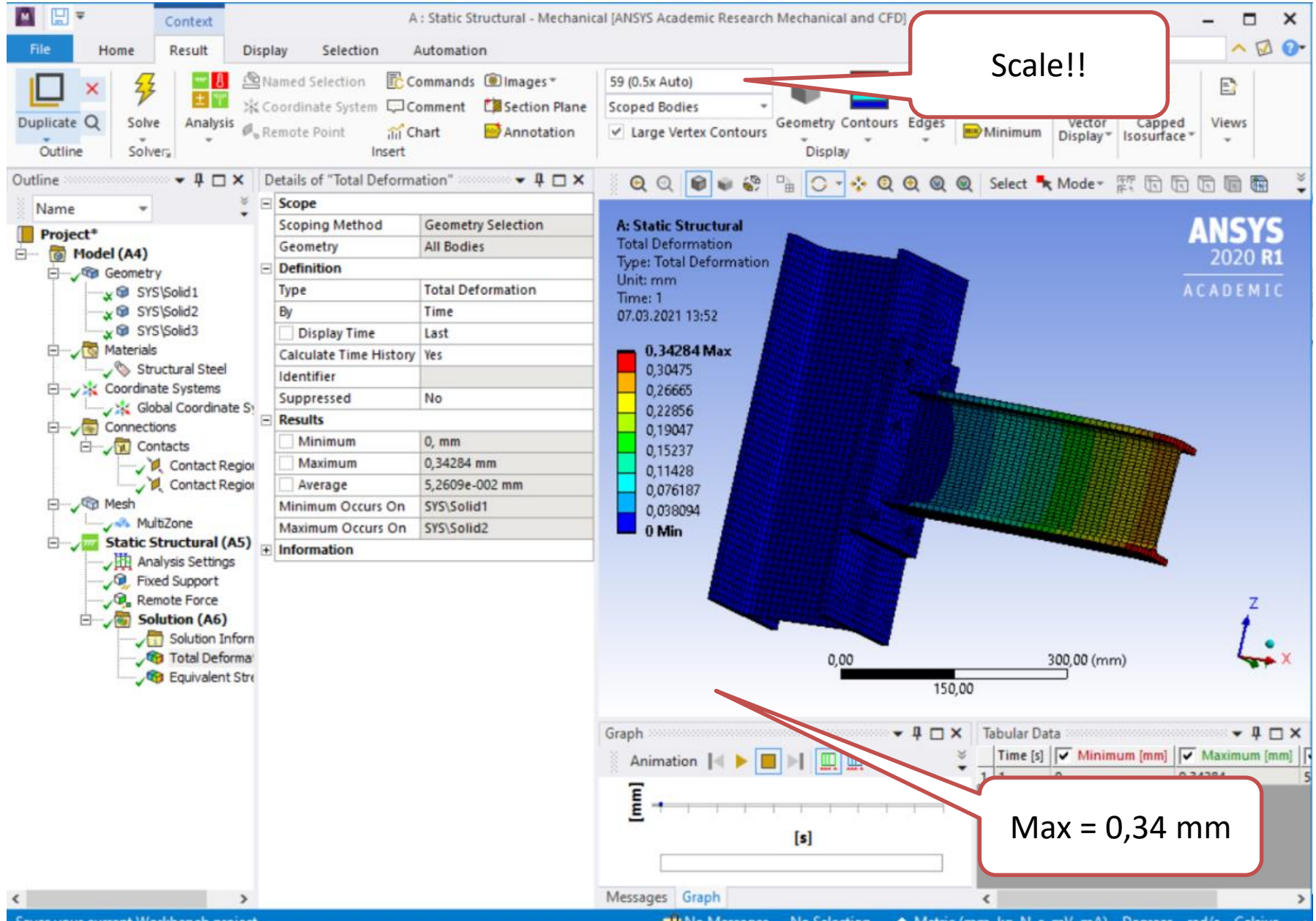

#### Výsledky – Equivalent Stress

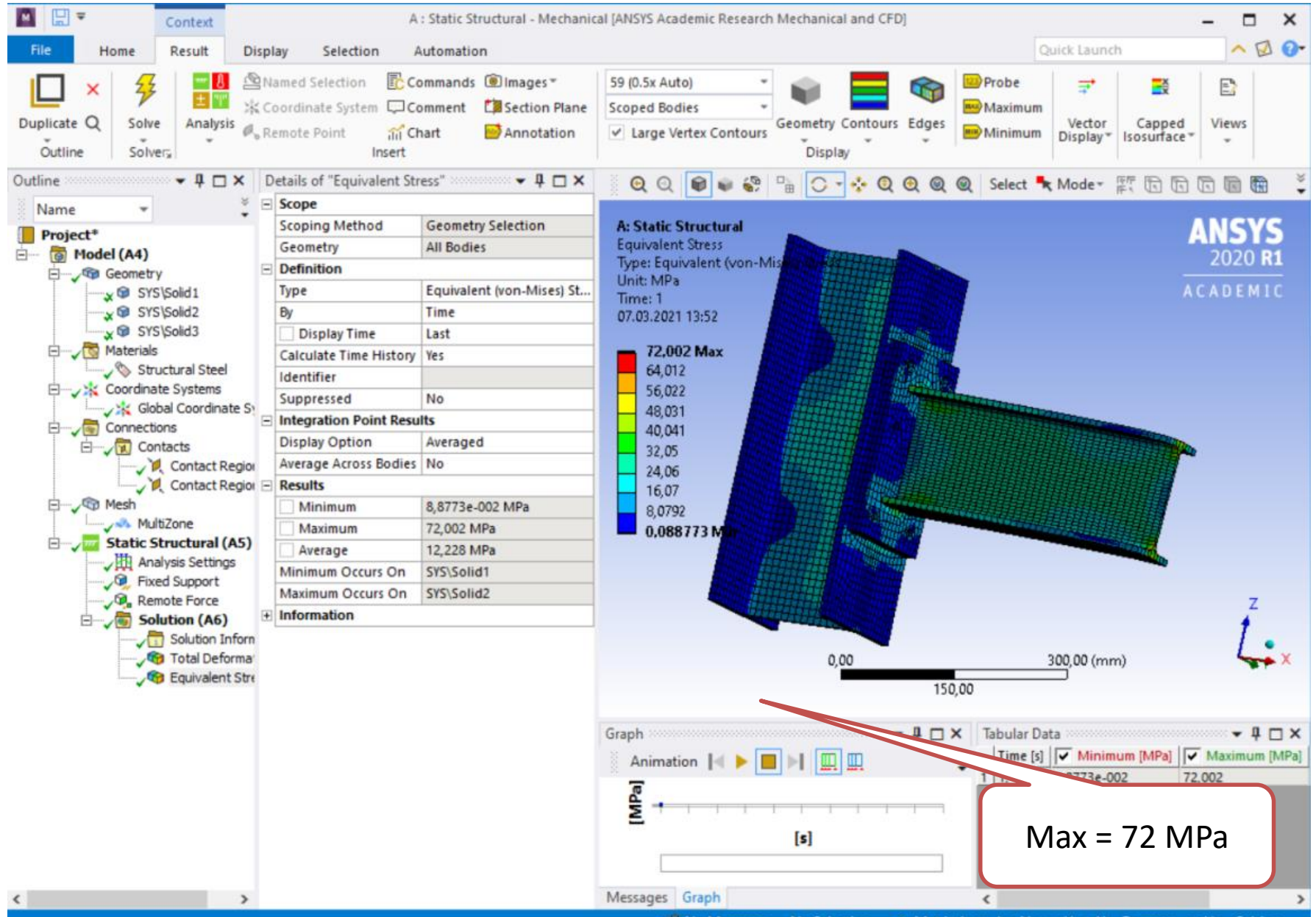

## . příklad: Duplicate project

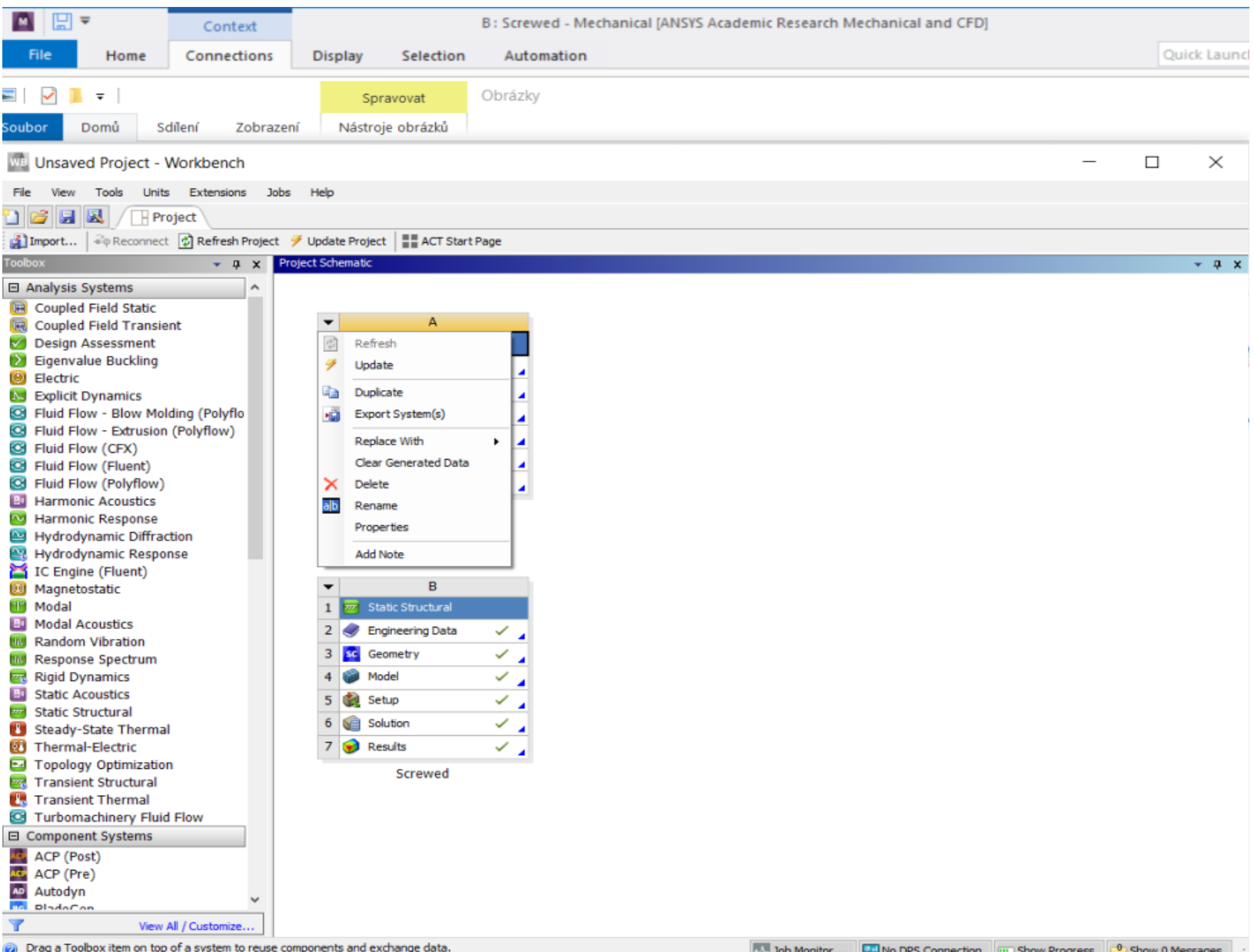

### Connections – Contacts – Frictional

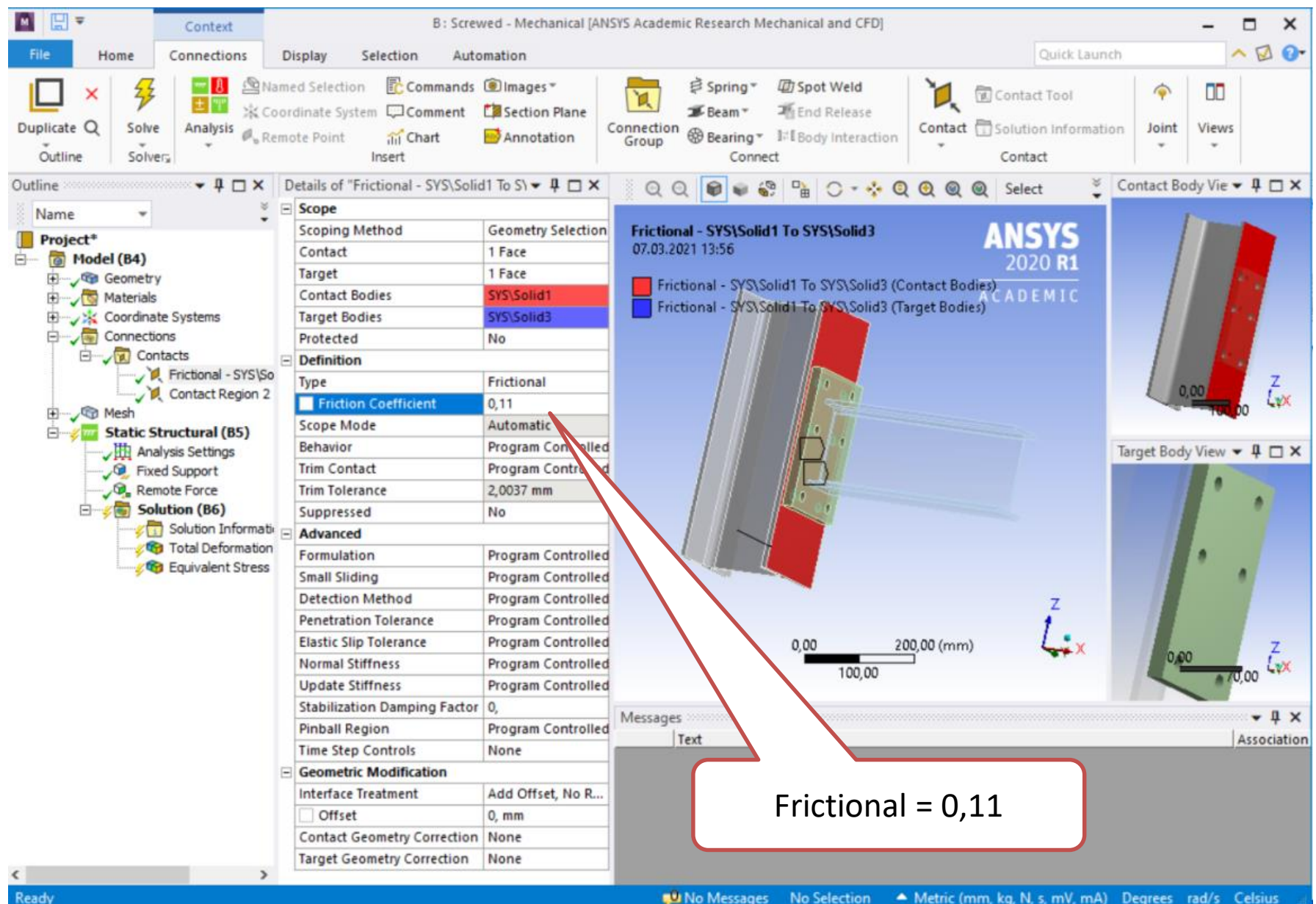

## Connections – Joint – Body-Body -Revolute

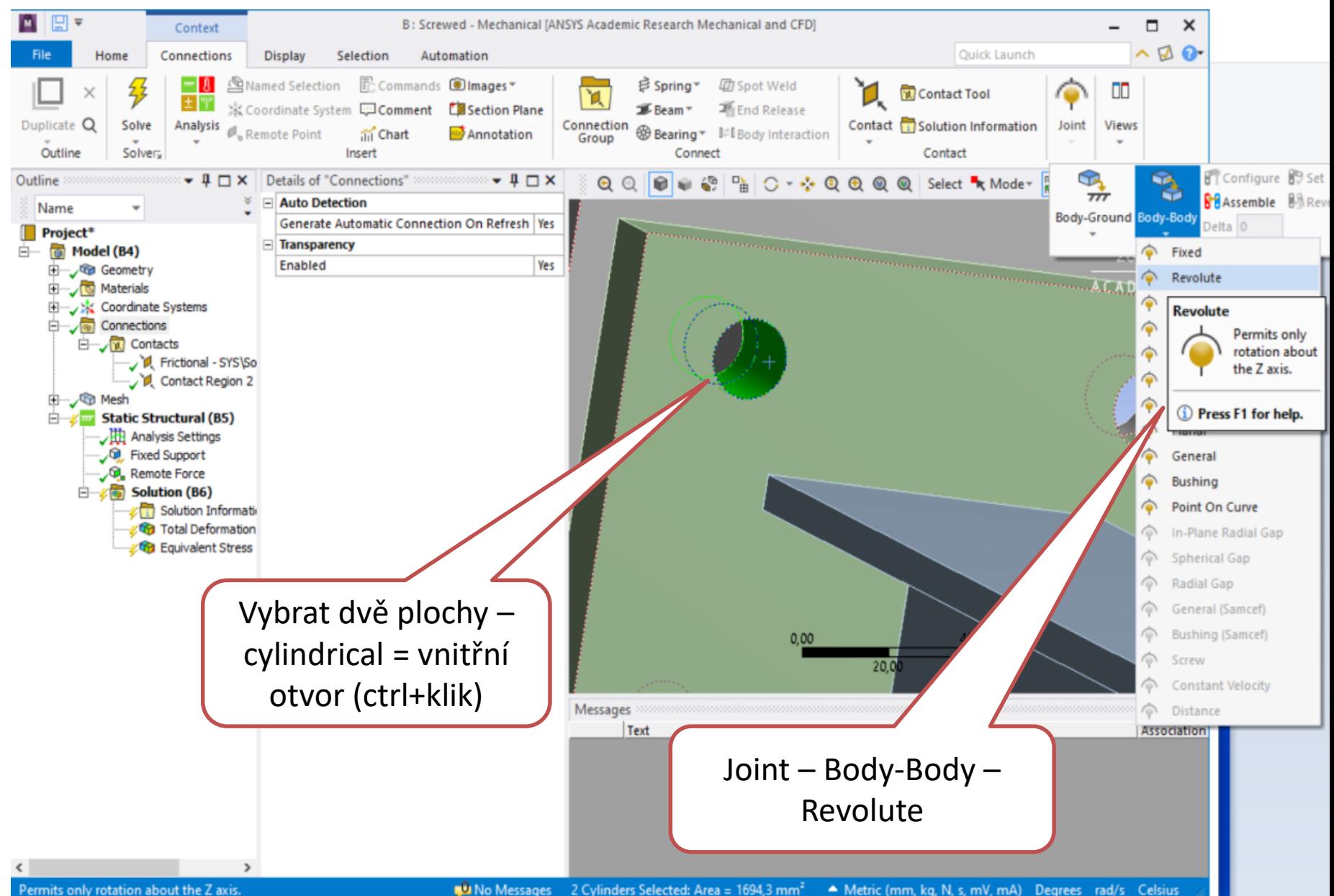

## Connections – 6 spojovacích prvků

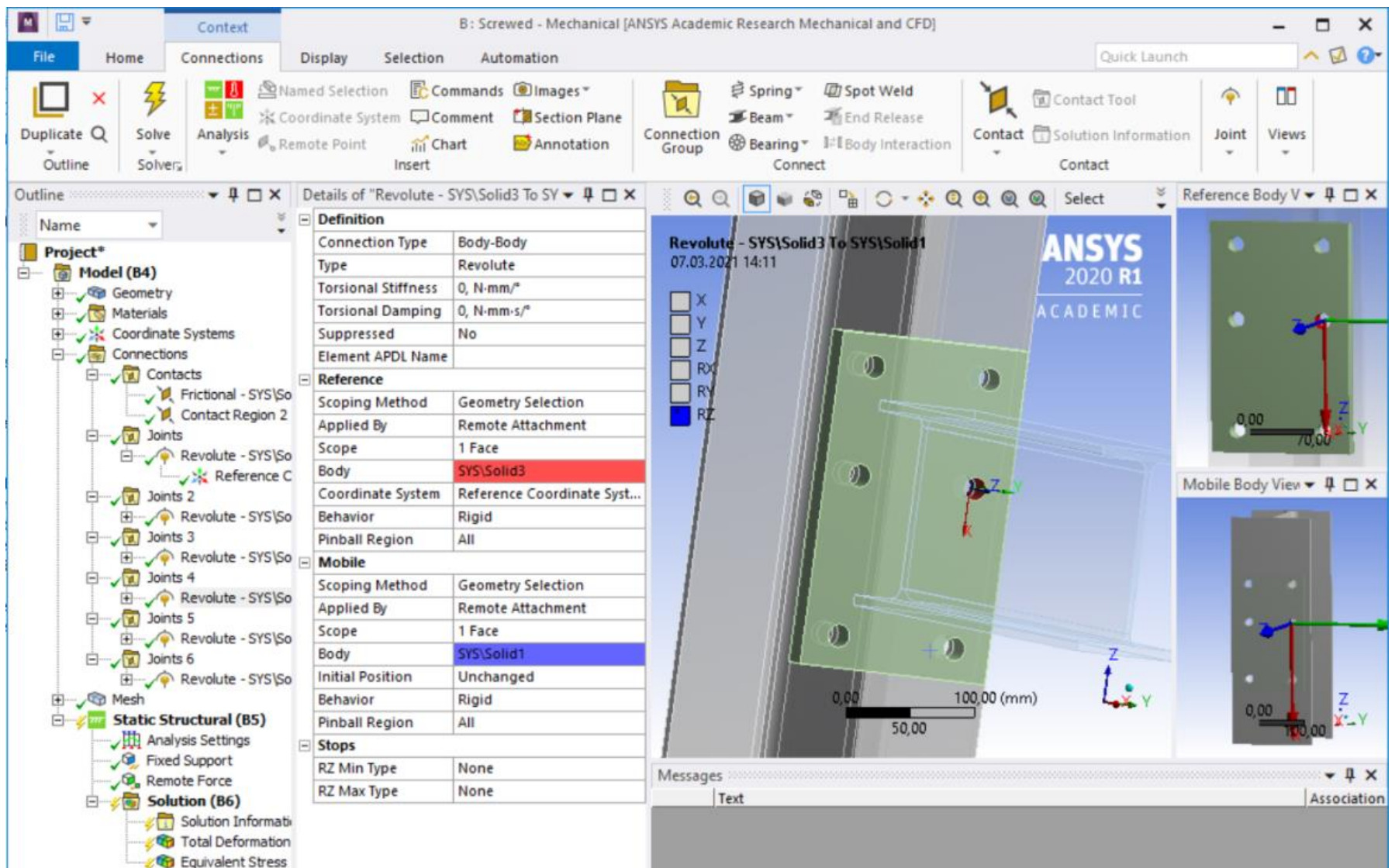

 $\epsilon$ 

#### Výsledky – Total Deformation

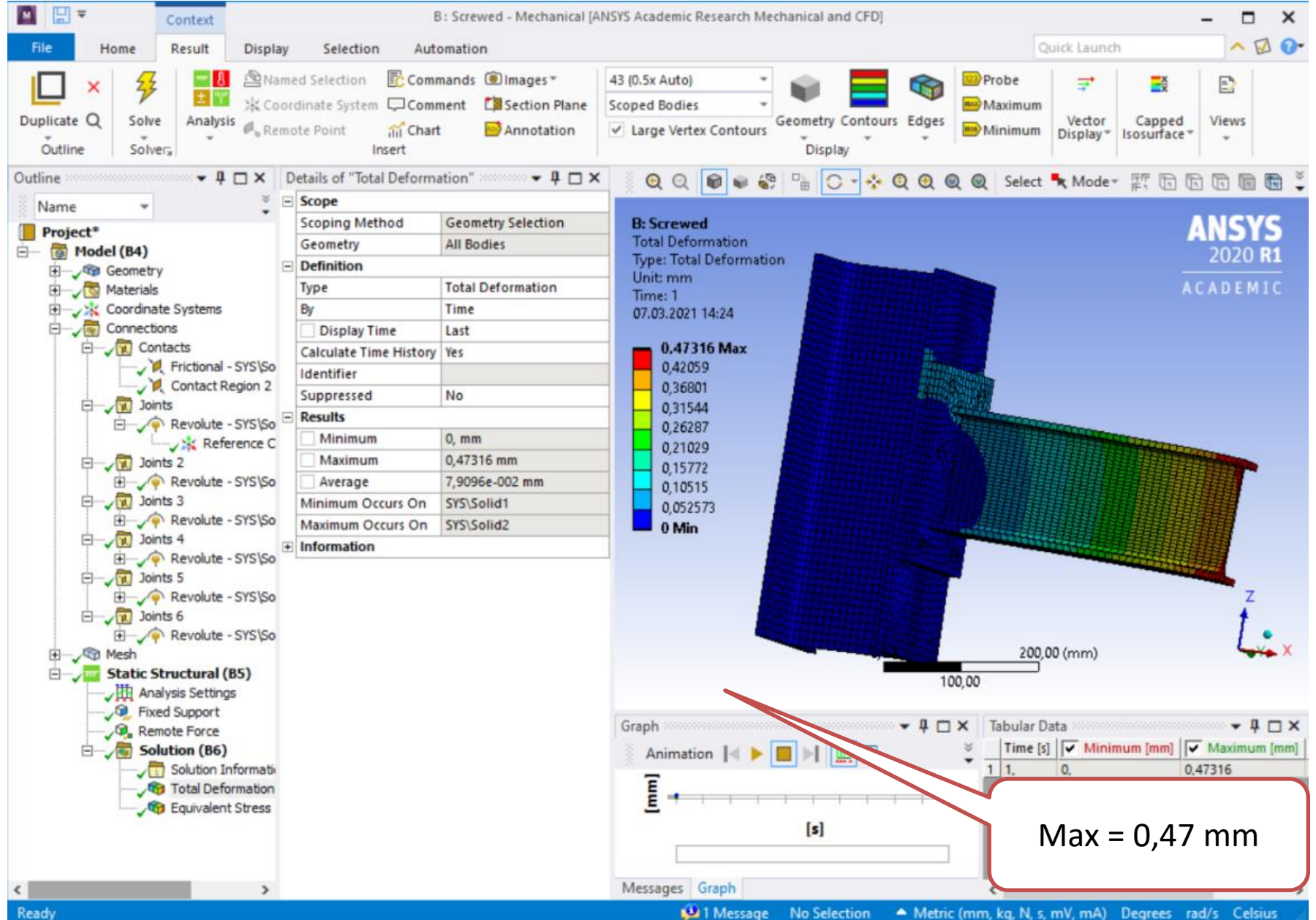

#### Výsledky – Equivalent Stress

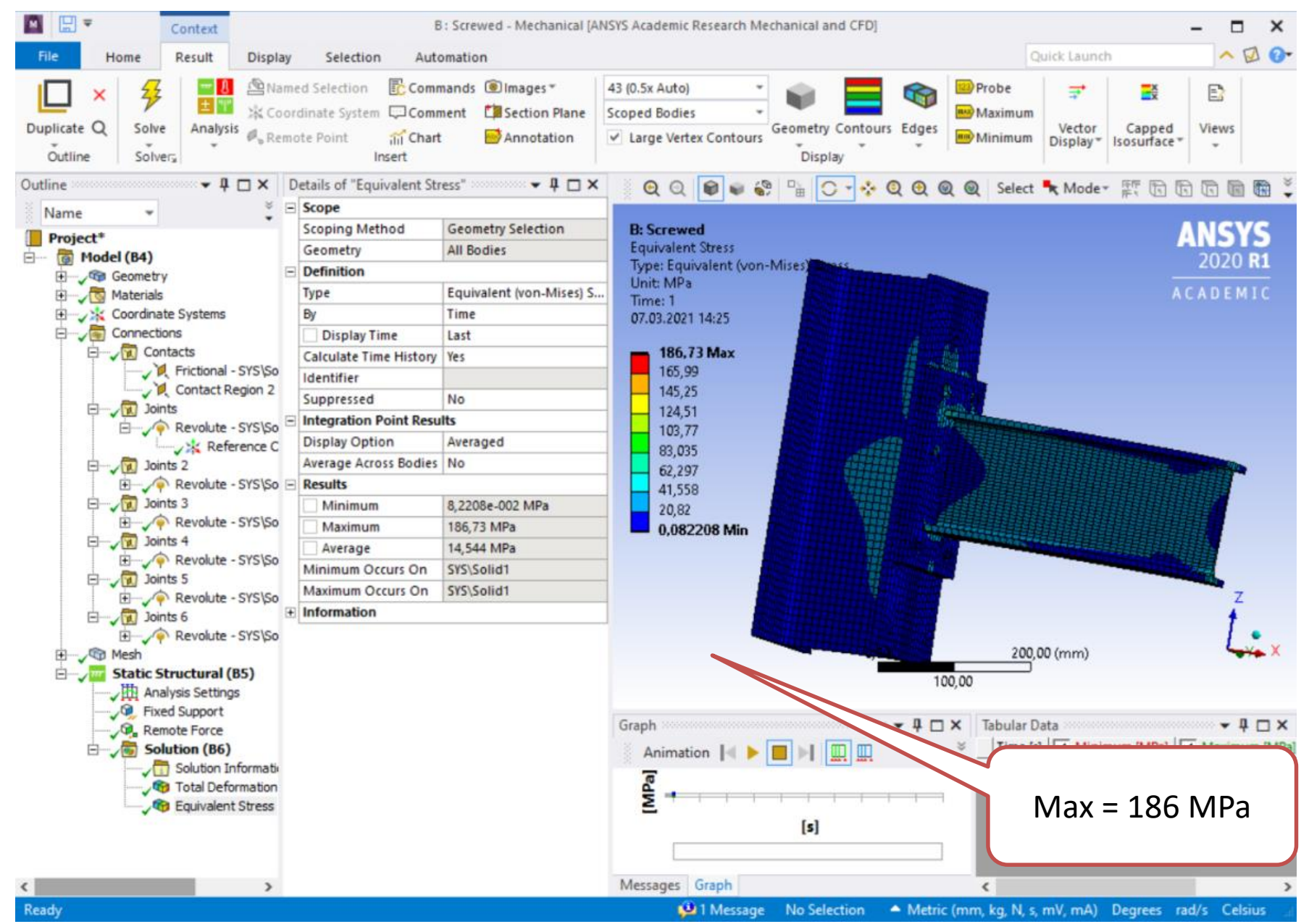

#### Výsledky – změna pohledu bez sítě - Edges

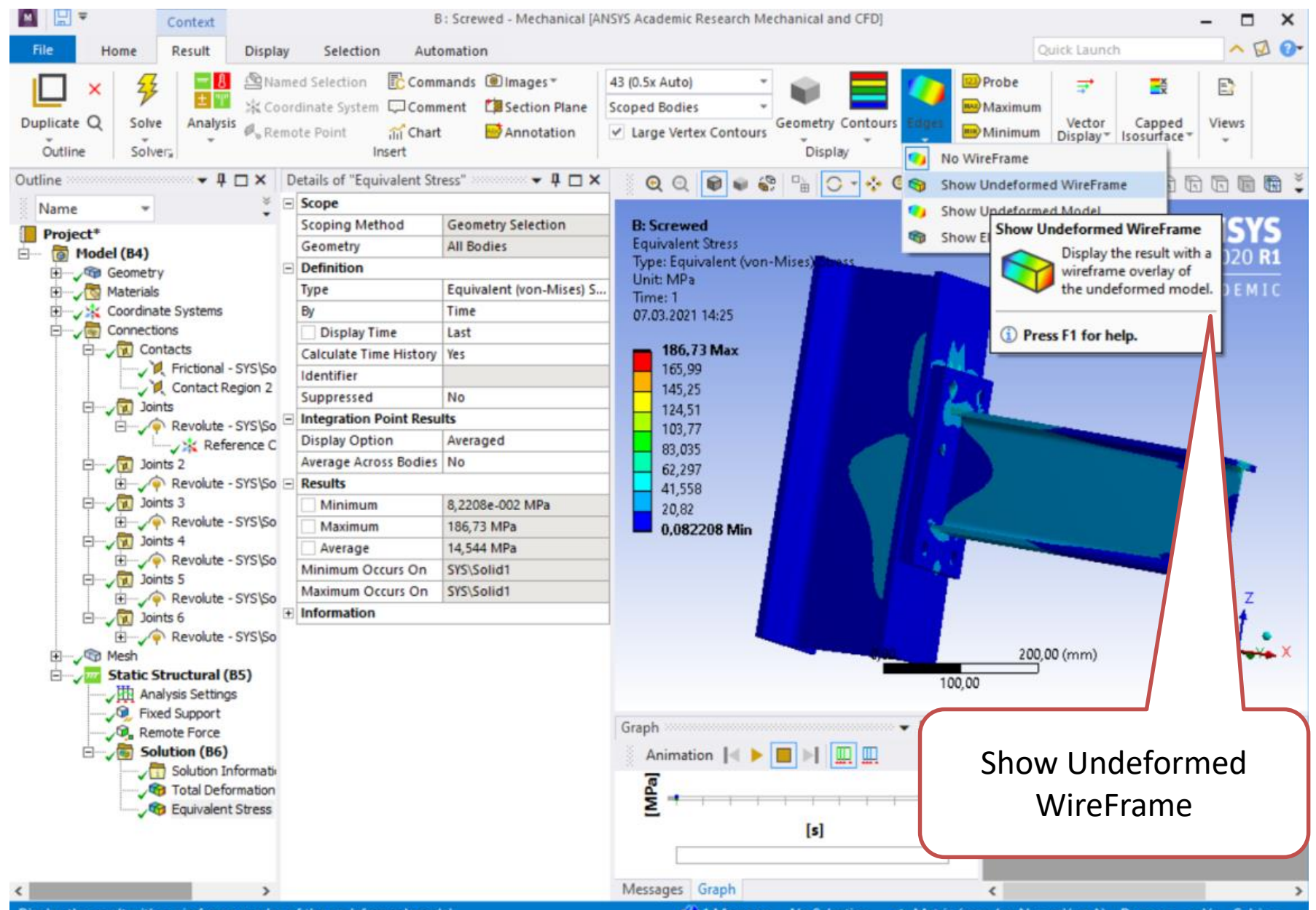

22

#### Porovnání výsledků – Total Deformation

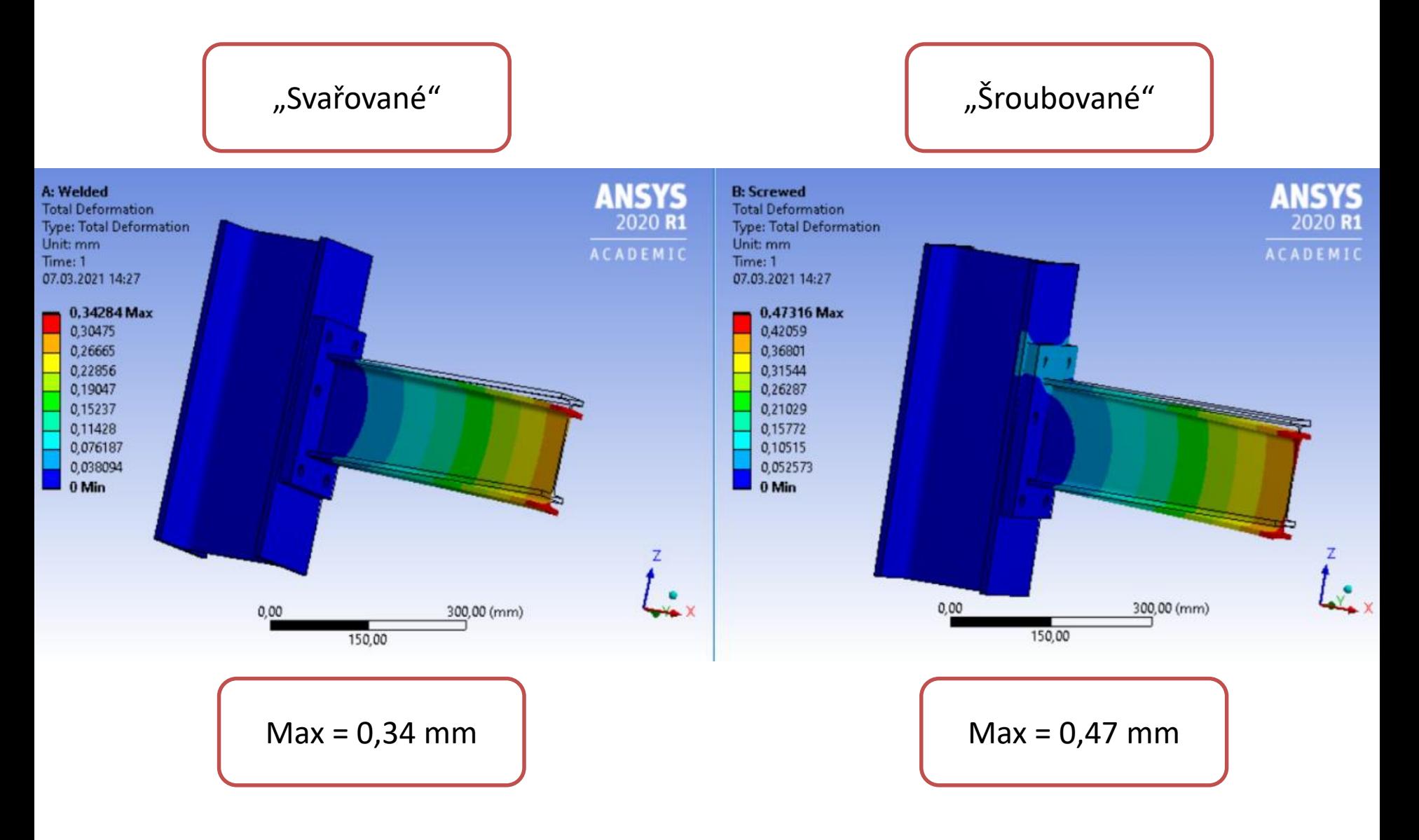

#### Porovnání výsledků – Equivalent Stress

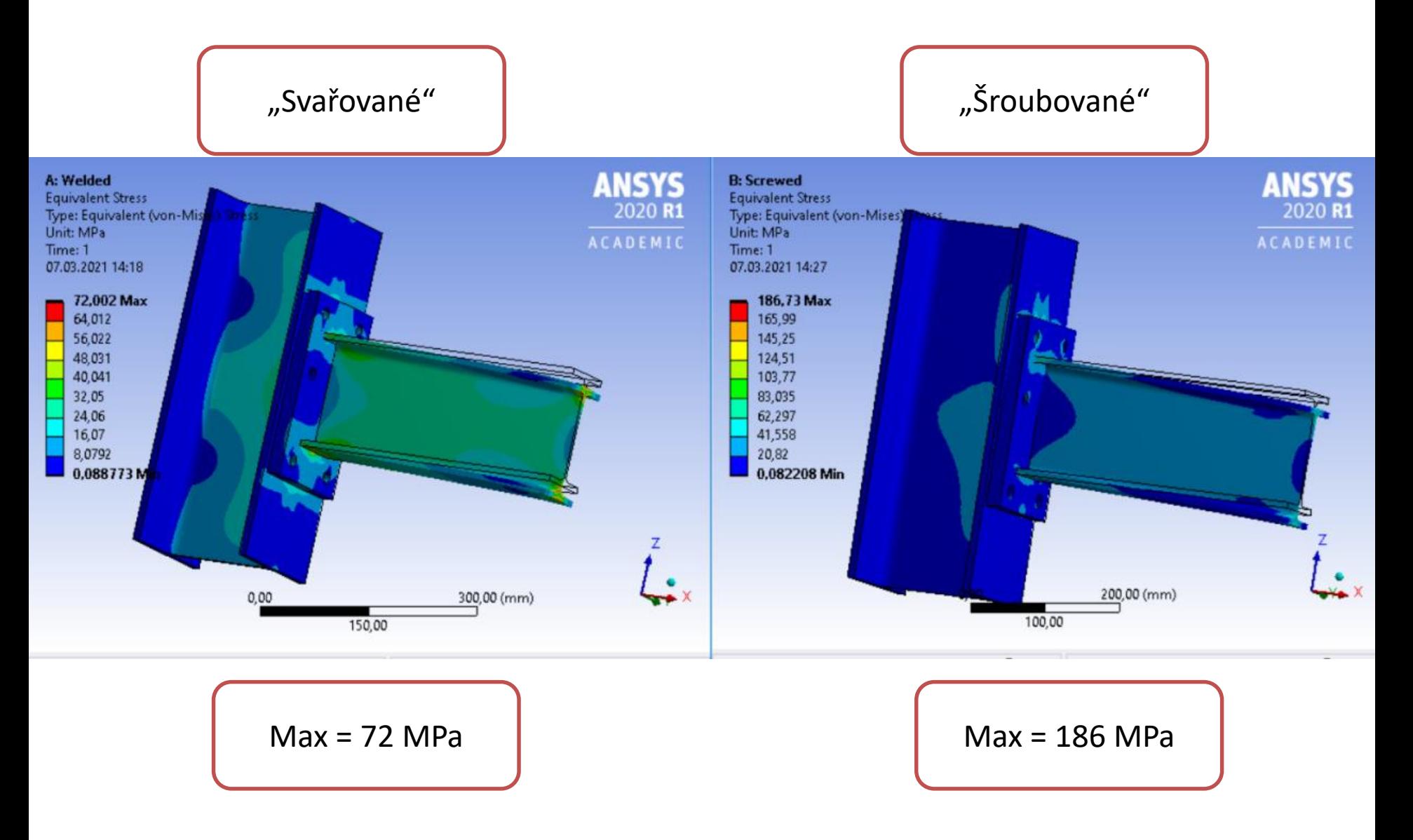